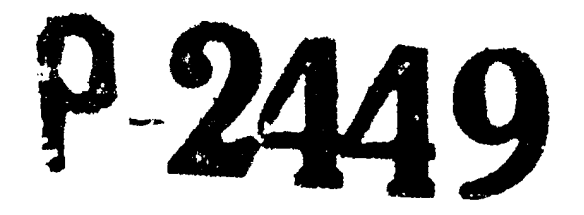

12

Duenpoberoe ymperbienne judposse  $\mathscr{L}$ Banoposucreux yraenss? 2. Panoposube

 $\frac{p}{\sqrt{p}}$ , 2390  $1940 - 1955$ 

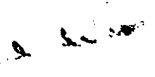

RAILPONGW VUACT M

 $\mathbf{r}$ 

۱,

والمستنصفة

**THE WAY OF** 

 $-5 - 2$ 

j

**The Secret State** 

**CONTECT** 

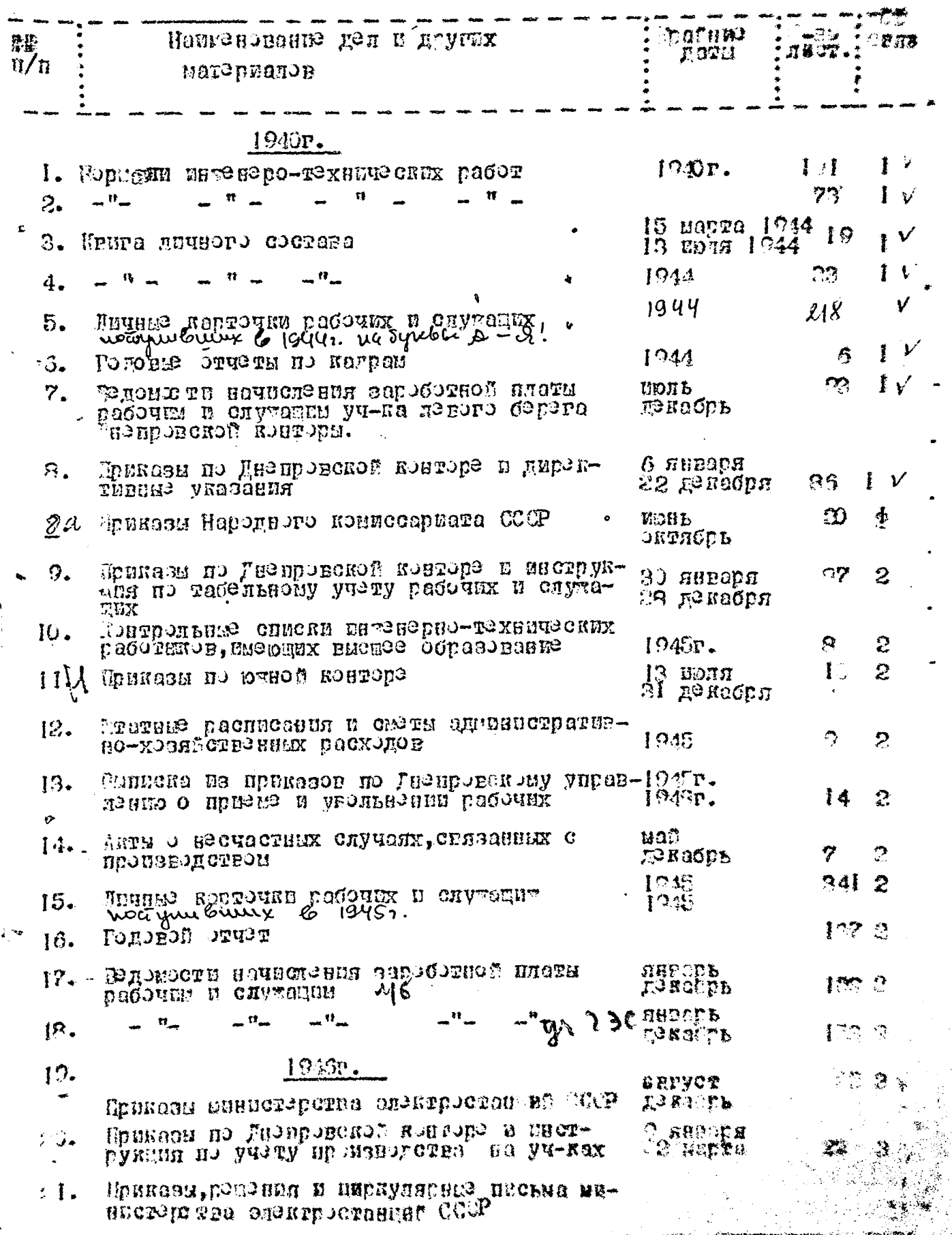

**Committee Committee Committee Committee Committee** 

À,

 $\mathscr{L}$ 

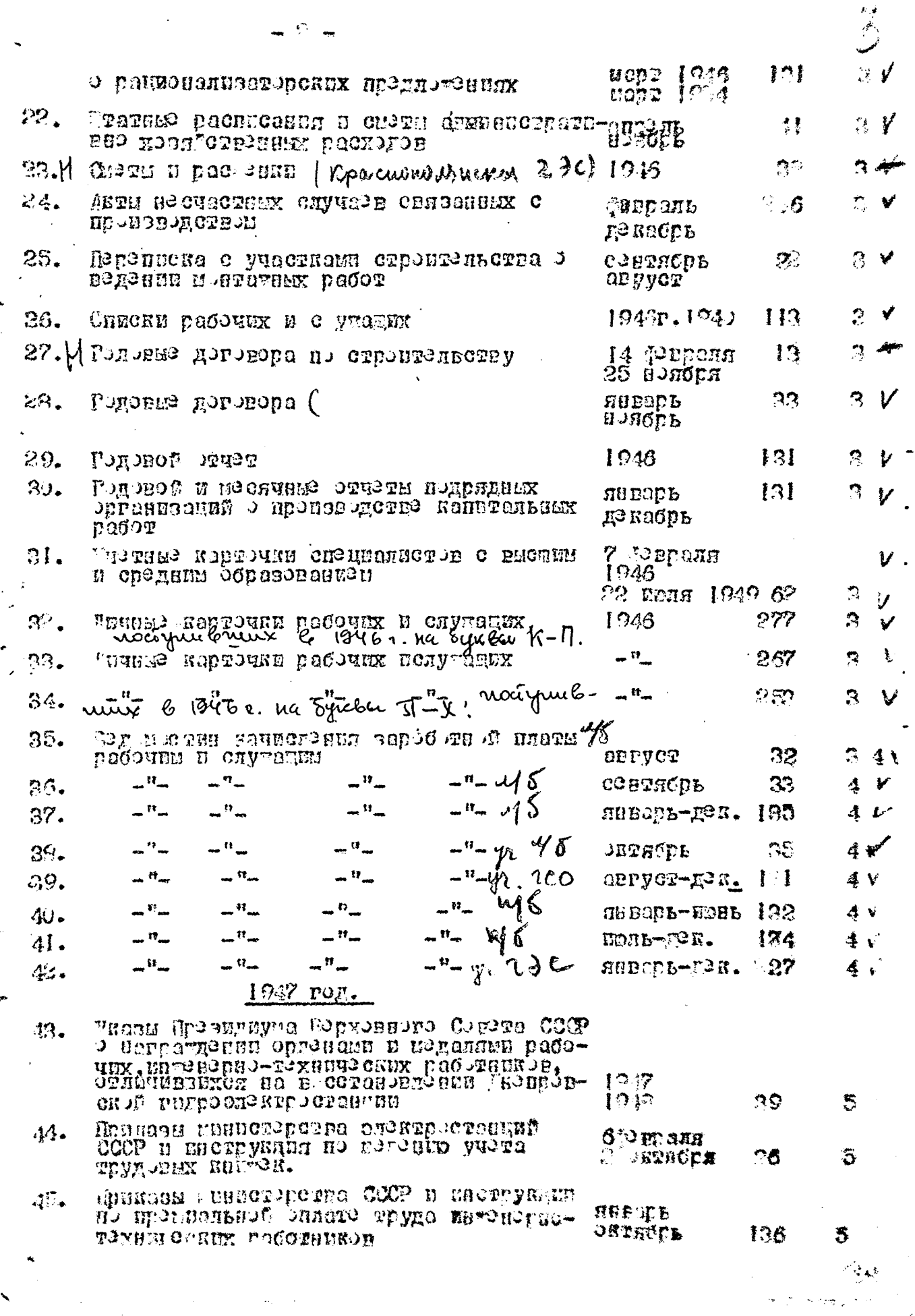

 $\vec{r}$ 

.<br>سم

į

and a special contract of

 $\ddot{\phantom{0}}$  $\frac{1}{2}$ 

J.

 $\hat{\boldsymbol{\beta}}$ 

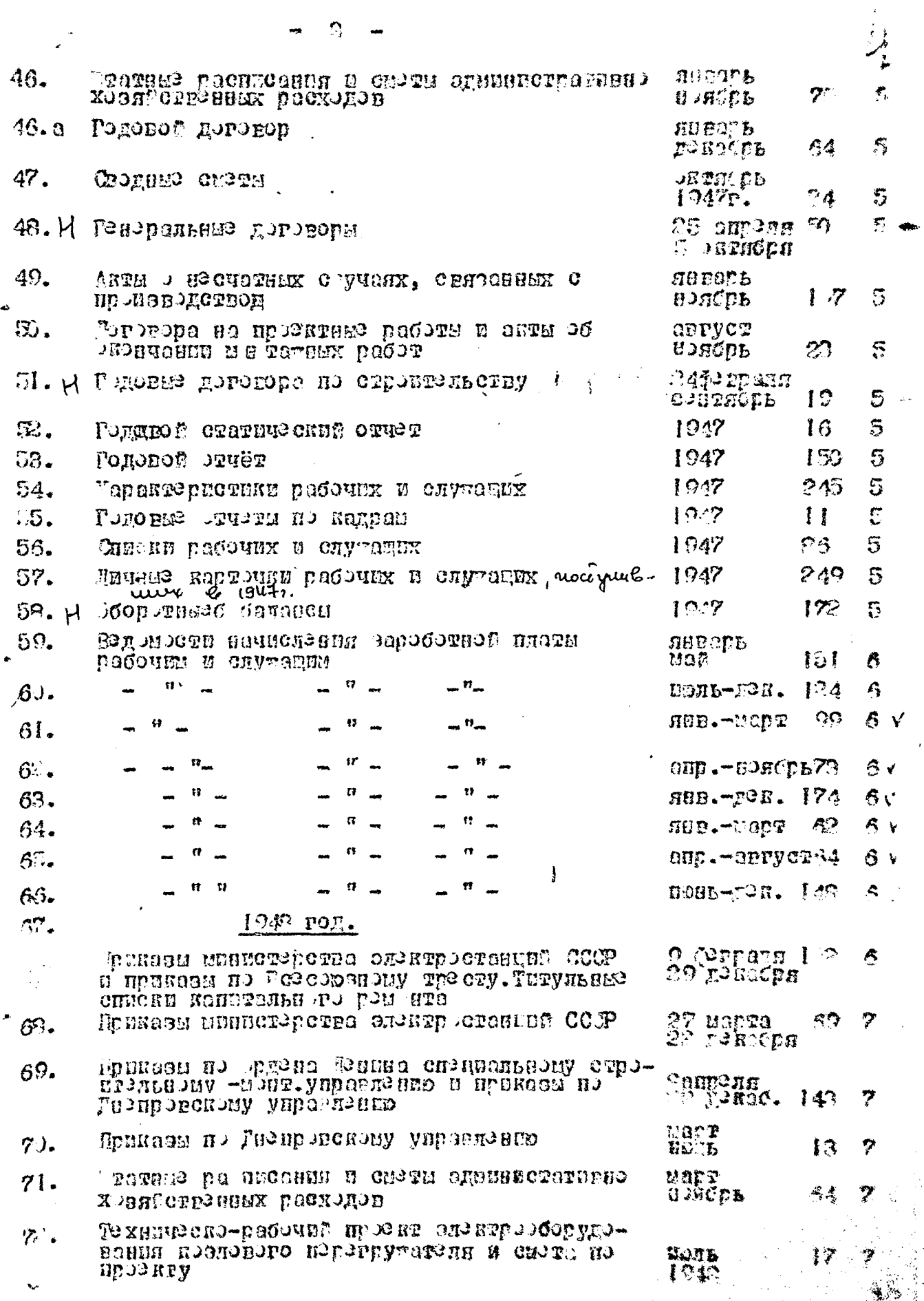

ەرلەتلەر.<br>مەلكەتلەر بارىي

 $\overline{a}$ 

 $\mathcal{L}_{\rm eff}$  $\bar{z}$   $\bar{\tau}$ 

 $\mathcal{F}_{\mu\nu}$ 

 $\frac{1}{2}$ 

 $\frac{1}{2}$ 

 $\frac{1}{2}$ 

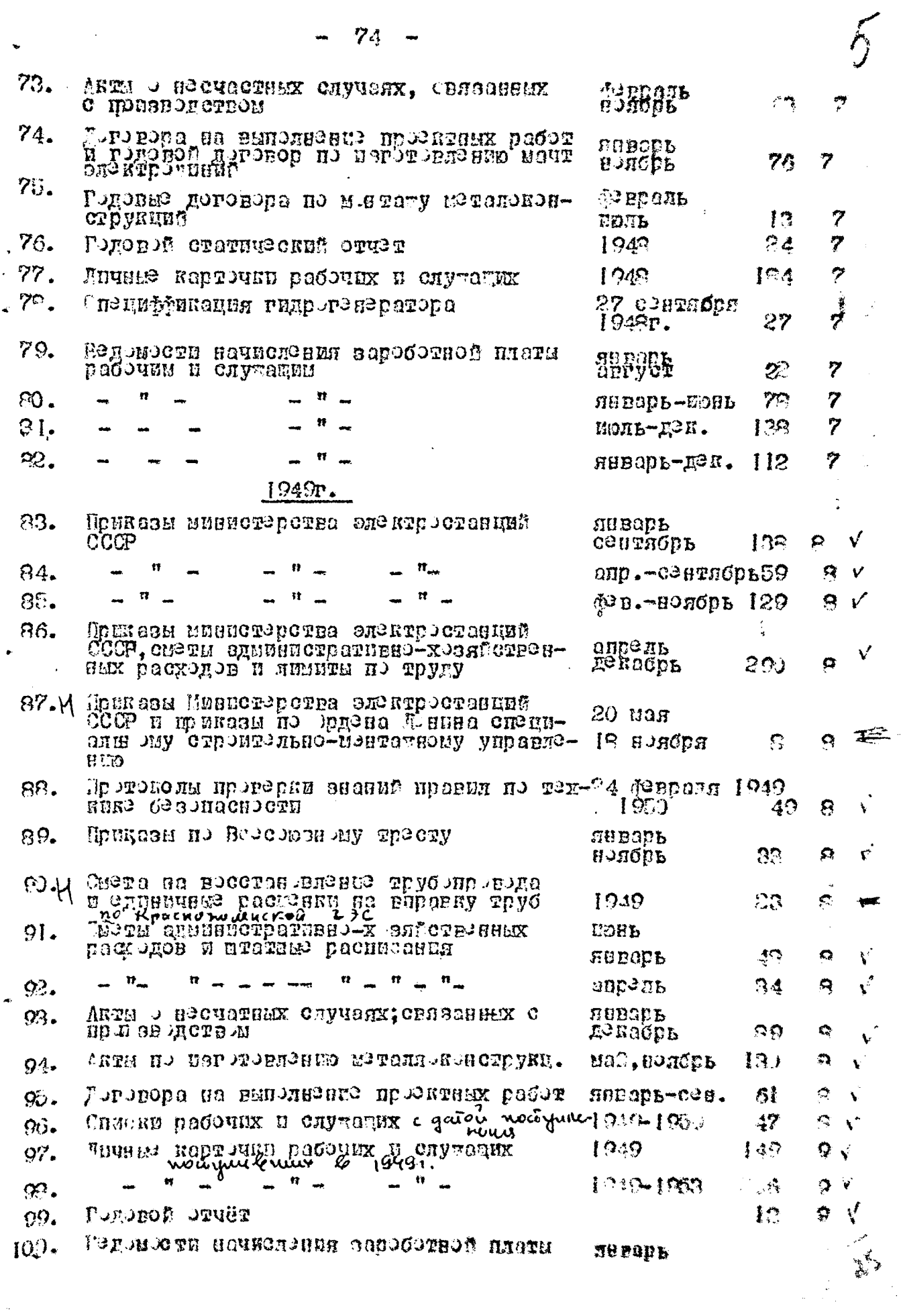

 $\mathcal{F}$ 

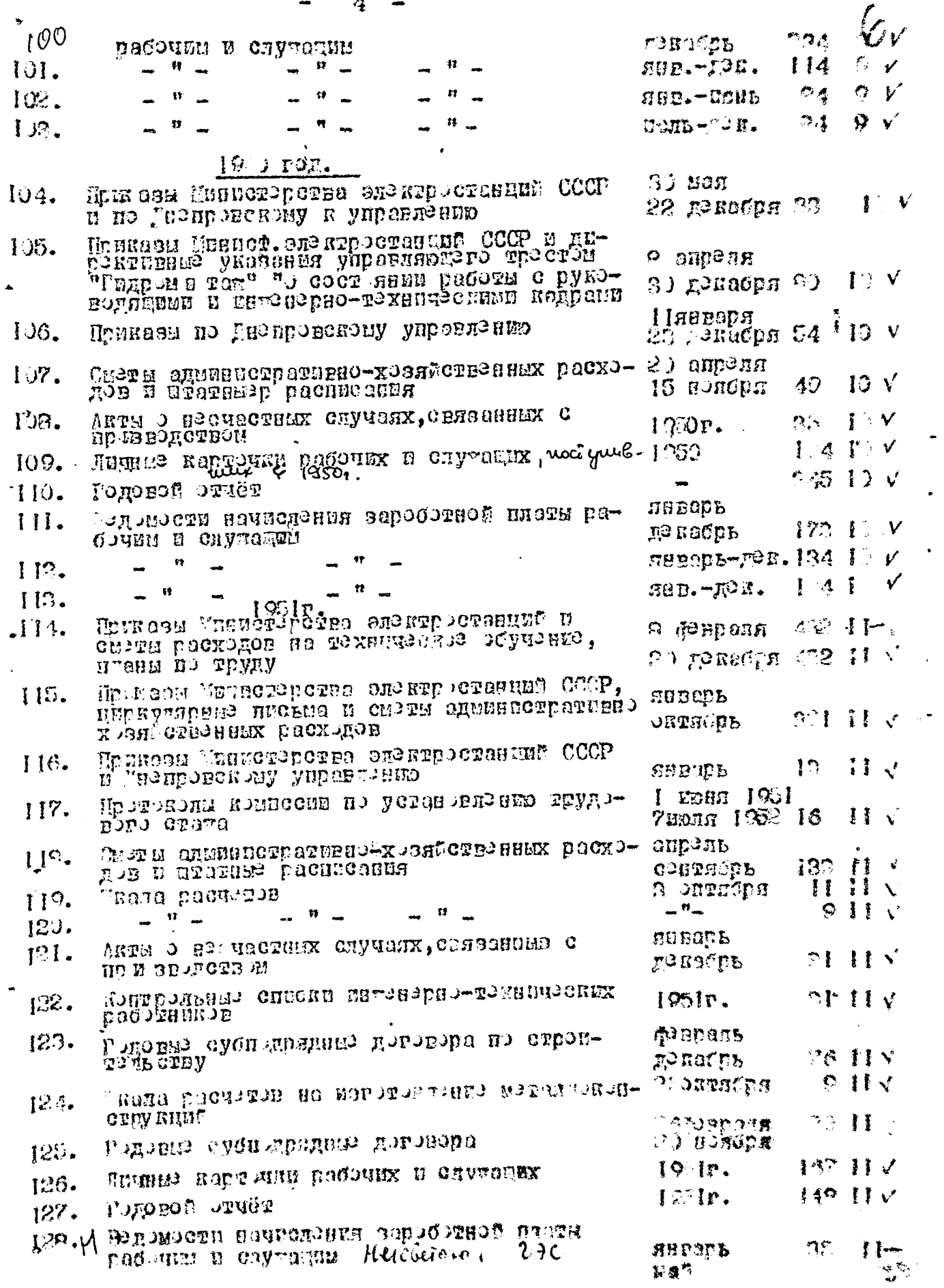

 $\frac{d}{dt} = \frac{d}{dt} \left( \frac{d}{dt} \right) \frac{d}{dt}$ 

÷

 $\frac{1}{2}$ 

 $\vdots$ 

 $\frac{1}{2}$ 

 $\frac{1}{2}$ 

**William Artists** 

 $\frac{1}{2}$ 

 $\frac{1}{2}$ 

 $5 -$ 

J

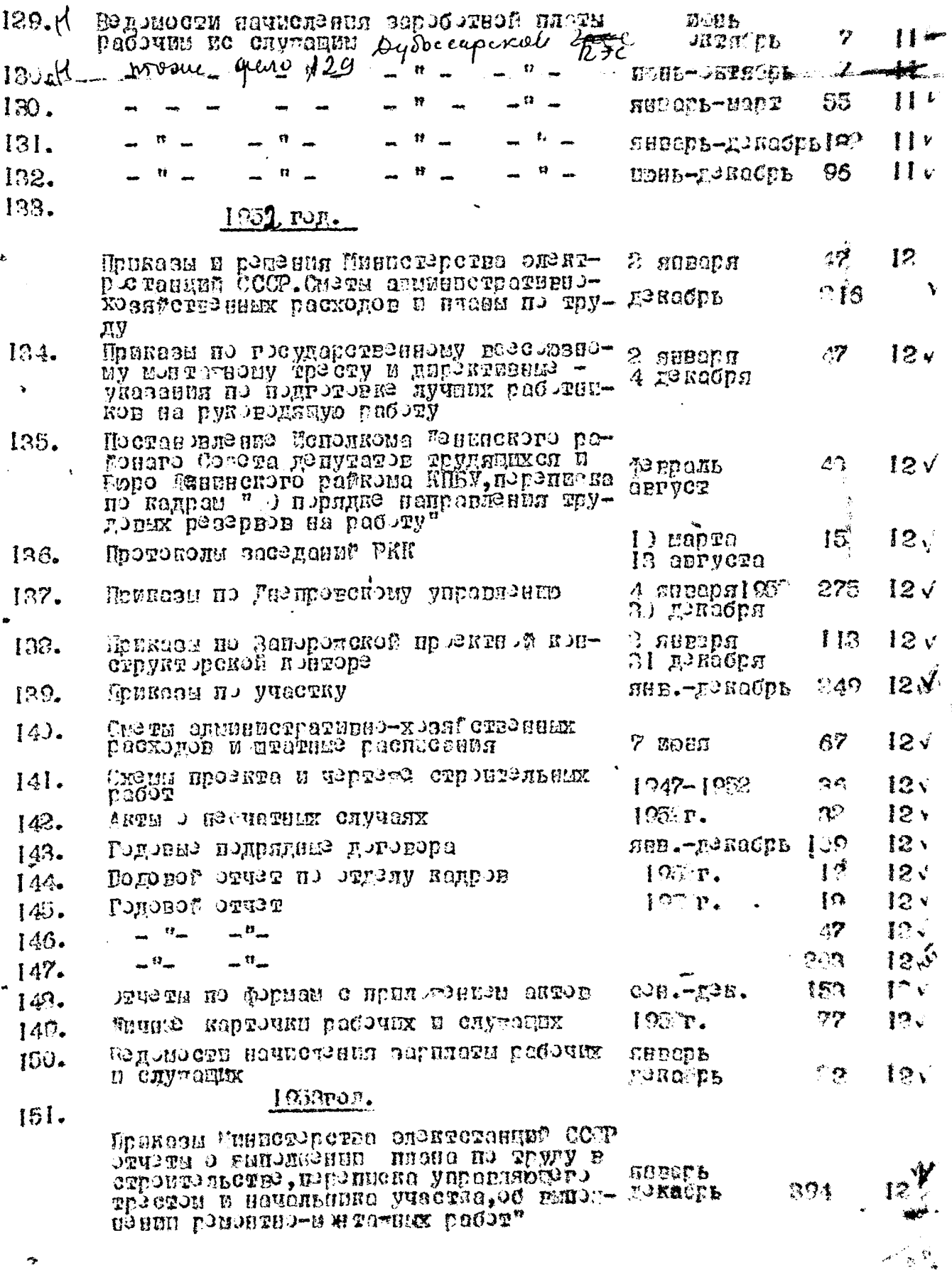

نجر

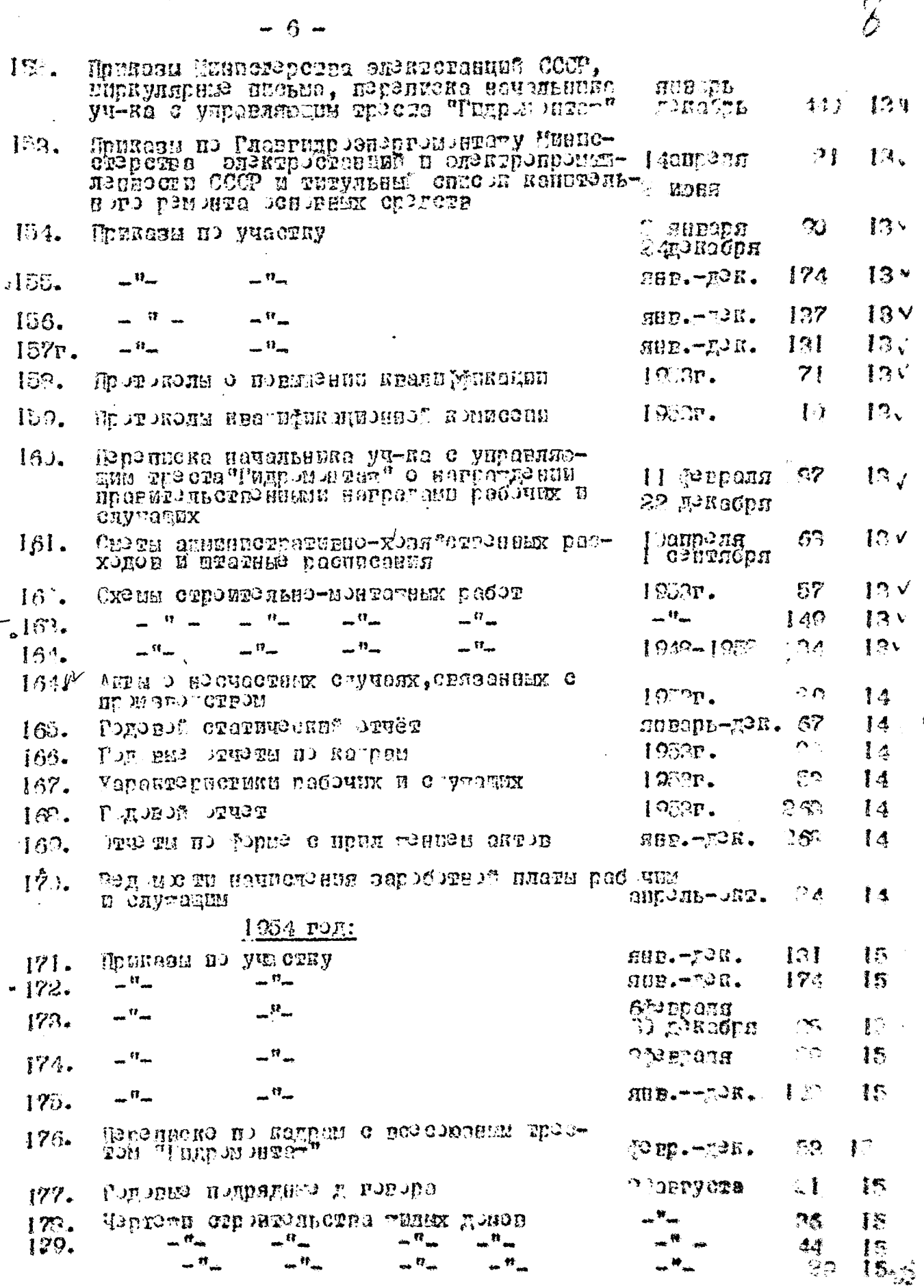

 $\frac{1}{2}$ 

أنتم

 $\mathcal{J}_i$ 

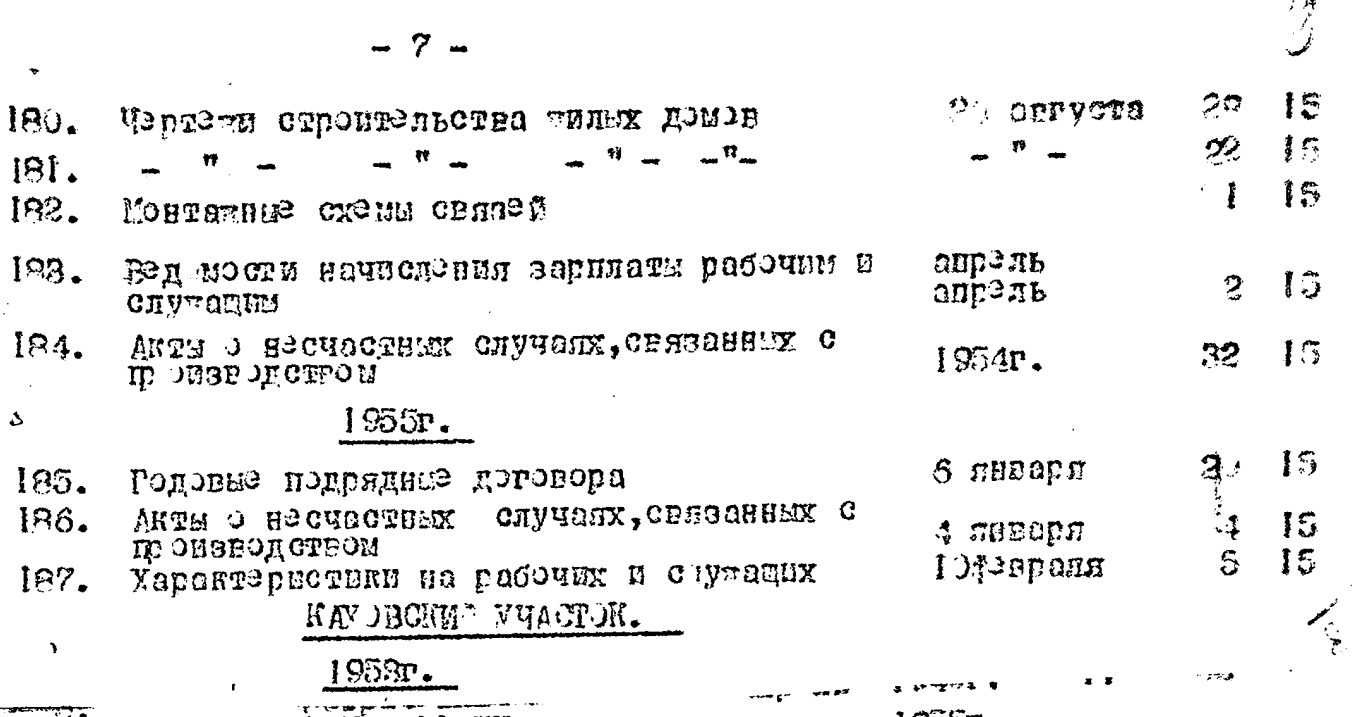

 $\mathbb{C}$ 

 $\mathcal{H}$ 

 $\mathcal{L}^{\mathcal{L}}(\mathcal{L}^{\mathcal{L}}(\mathcal{L}^{\mathcal{L$ 

ЗАПОРОТСКИ<sup>Т</sup> УЧАСТОК

j. - 42 (

 $\frac{1}{2}$ 

 $\oint_{-\infty} \frac{2.590}{\pi h^2}$ 

梅

 $\hat{\rho}$  .

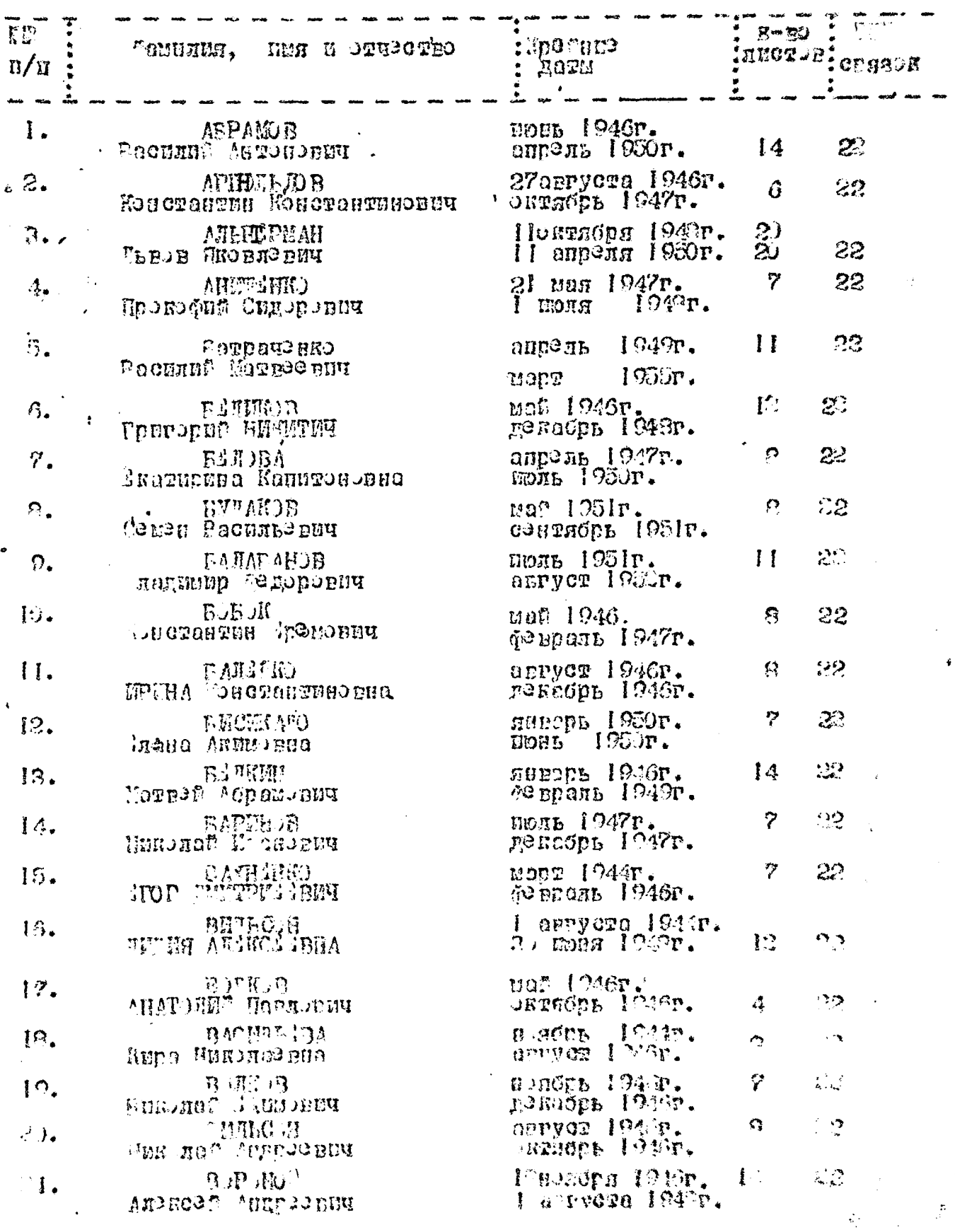

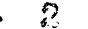

 $\beta$  since

 $\boldsymbol{\sigma}$ Ļ,

 $\begin{array}{c} \end{array}$ 

 $\mathcal{L}$ 

 $\overline{\phantom{a}}$ 

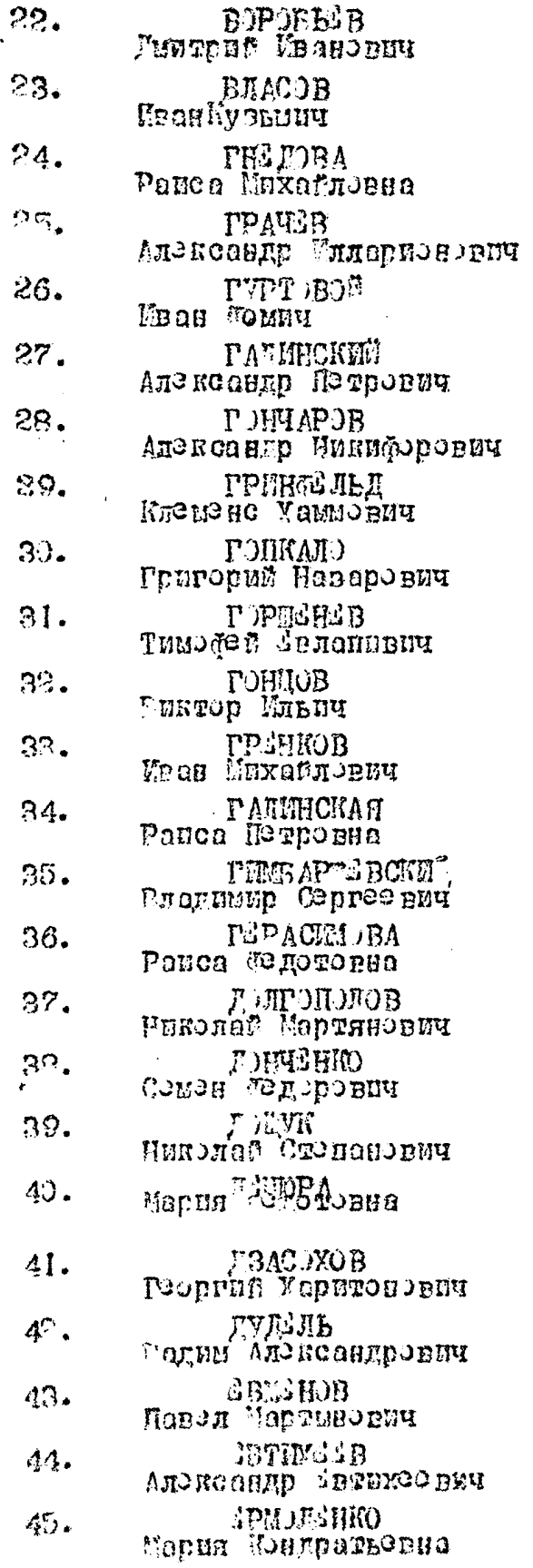

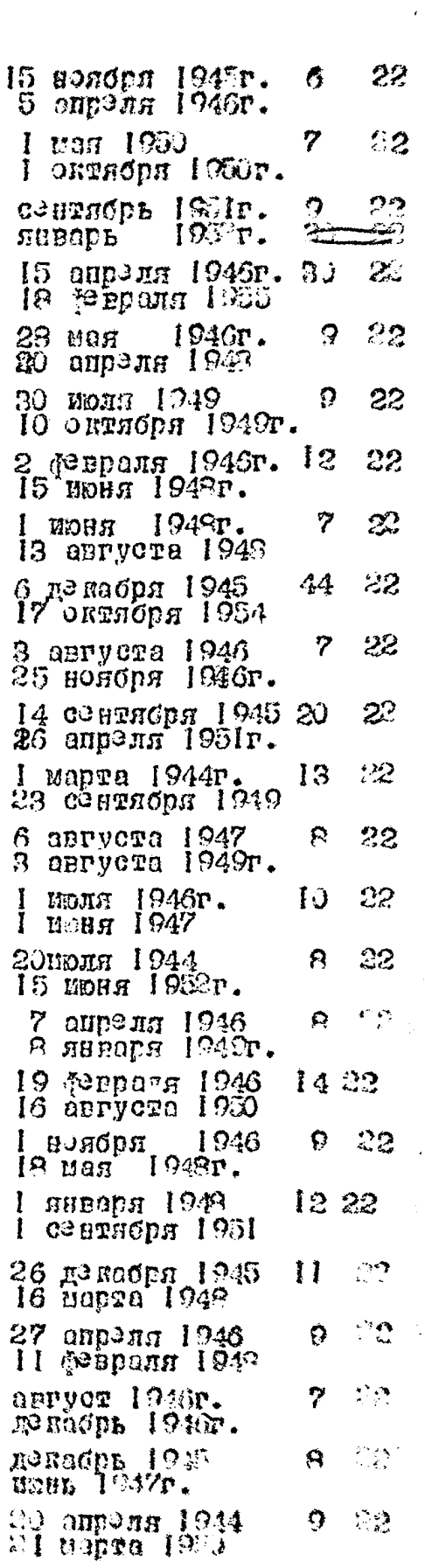

 $\hat{\mathcal{L}}$ 

 $\mathcal{L}_{\mathcal{A}}$ 

 $\frac{1}{\epsilon}$ 

 $\ddot{\phantom{0}}$ 

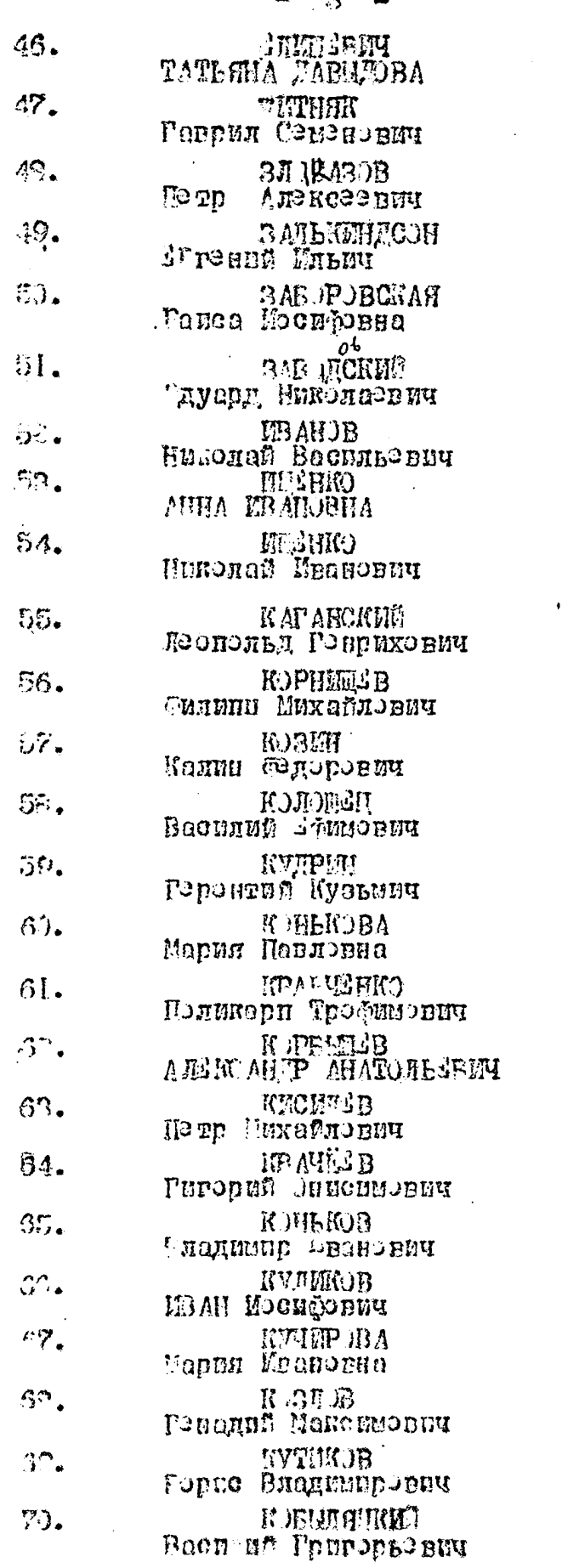

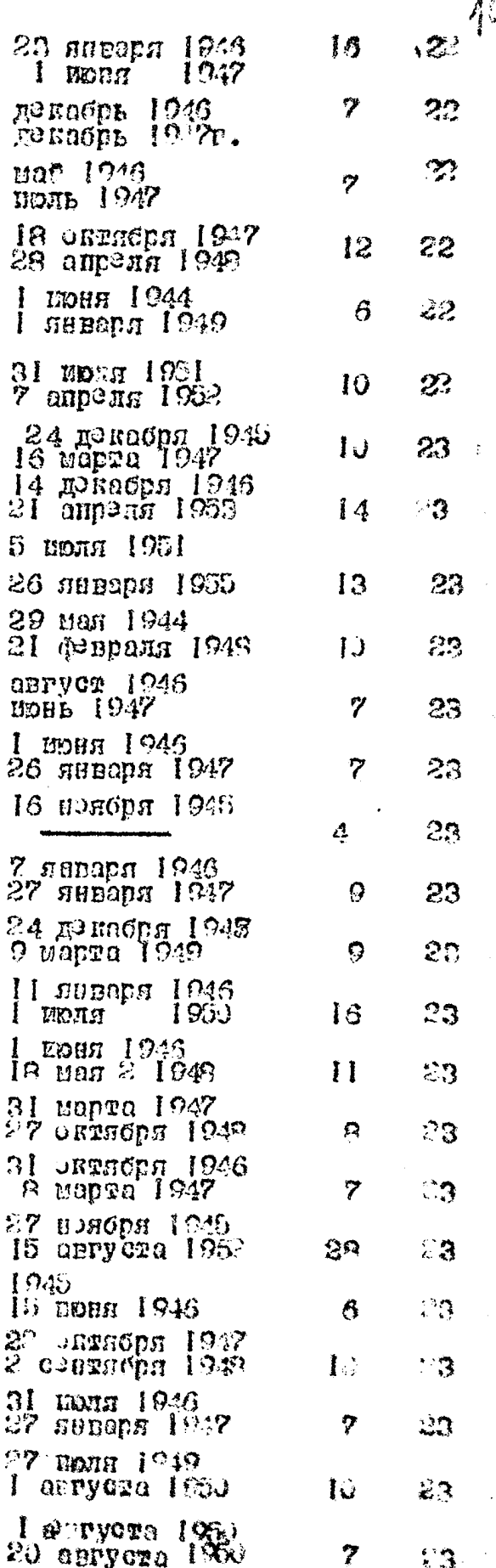

 $\overline{\phantom{a}}$ 

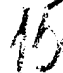

 $-4-$ 

 $\frac{1}{2}$ 

 $\mathcal{L}^{\mathcal{L}}$ 

 $\frac{1}{2}$ 

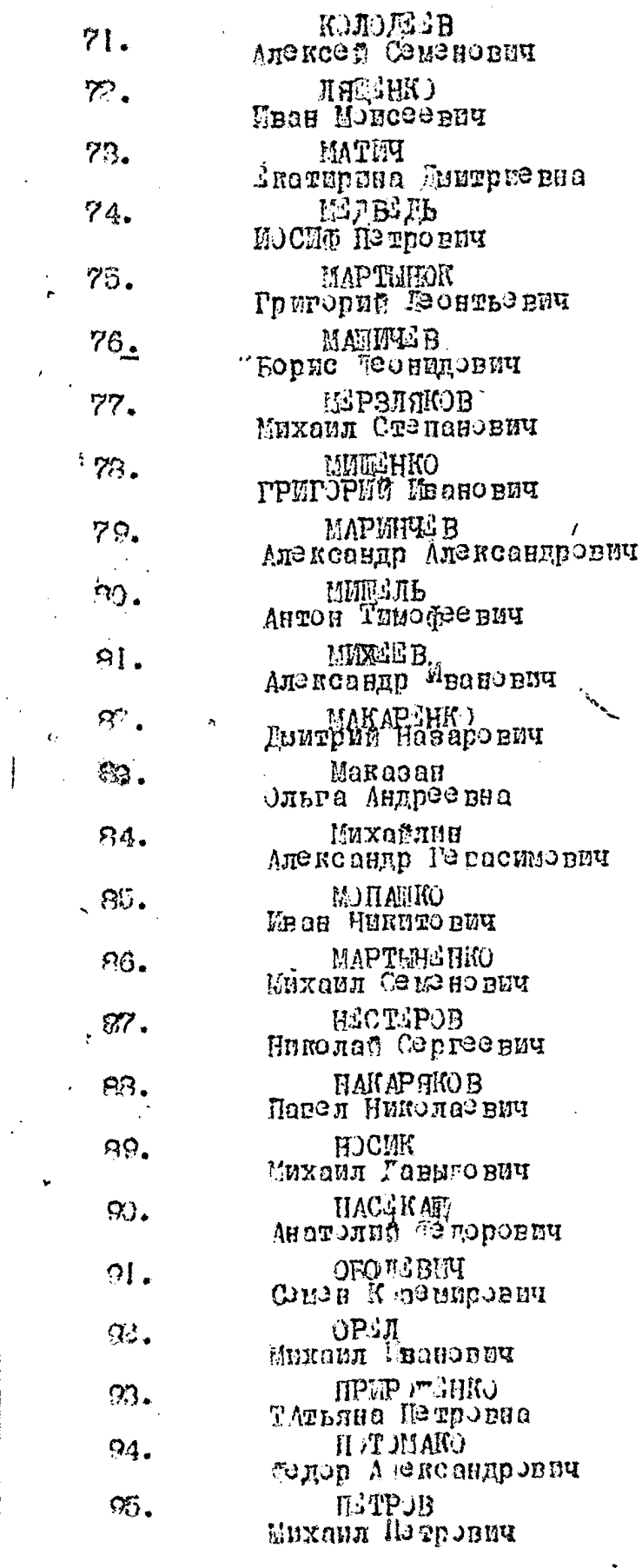

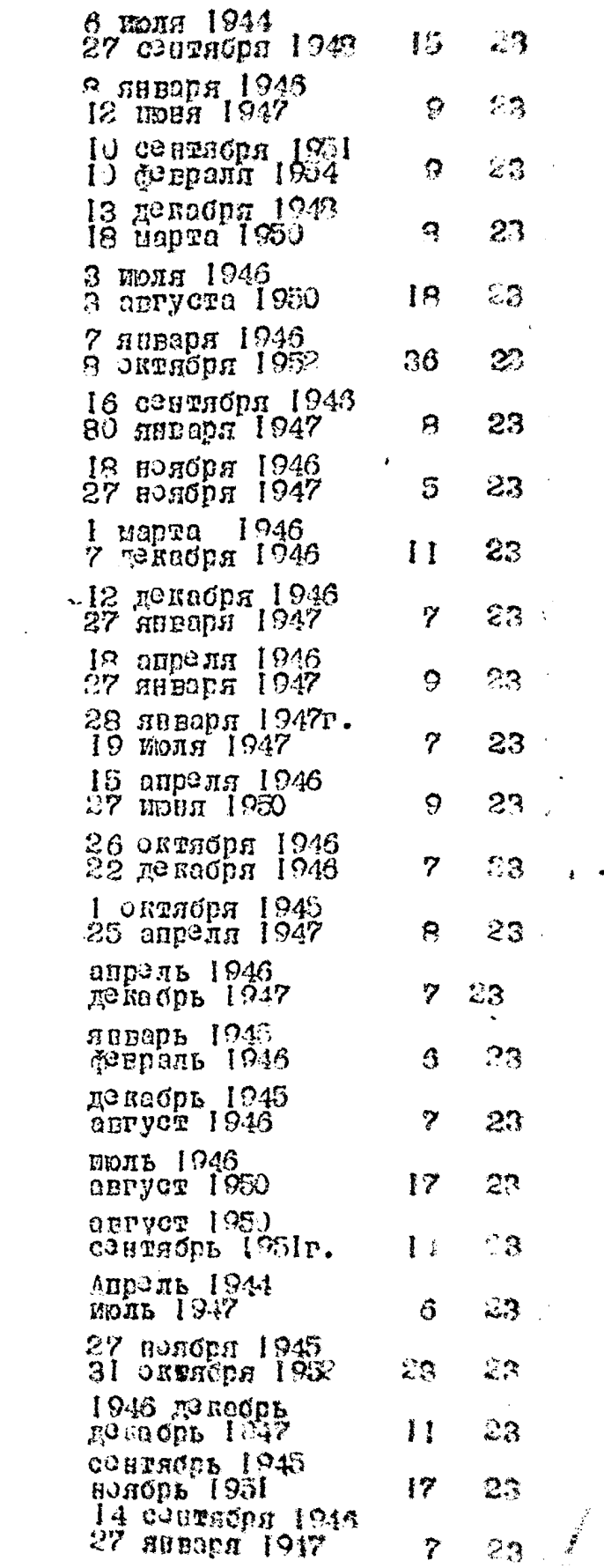

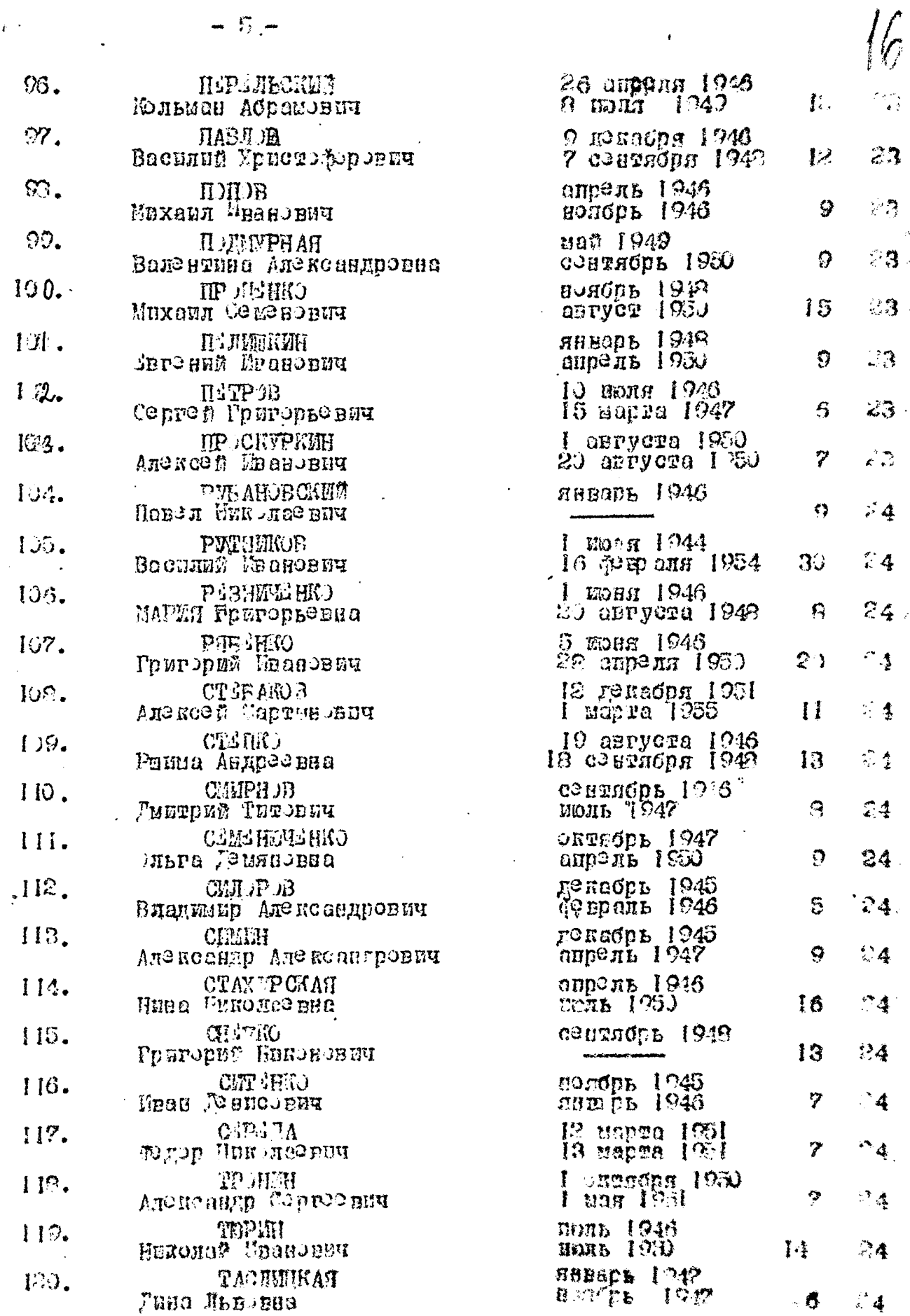

ł

 $\overline{\mathcal{V}}$ 

 $\mathbf{r}^{(1)}$ 

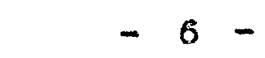

**Contract Contract** ÷.

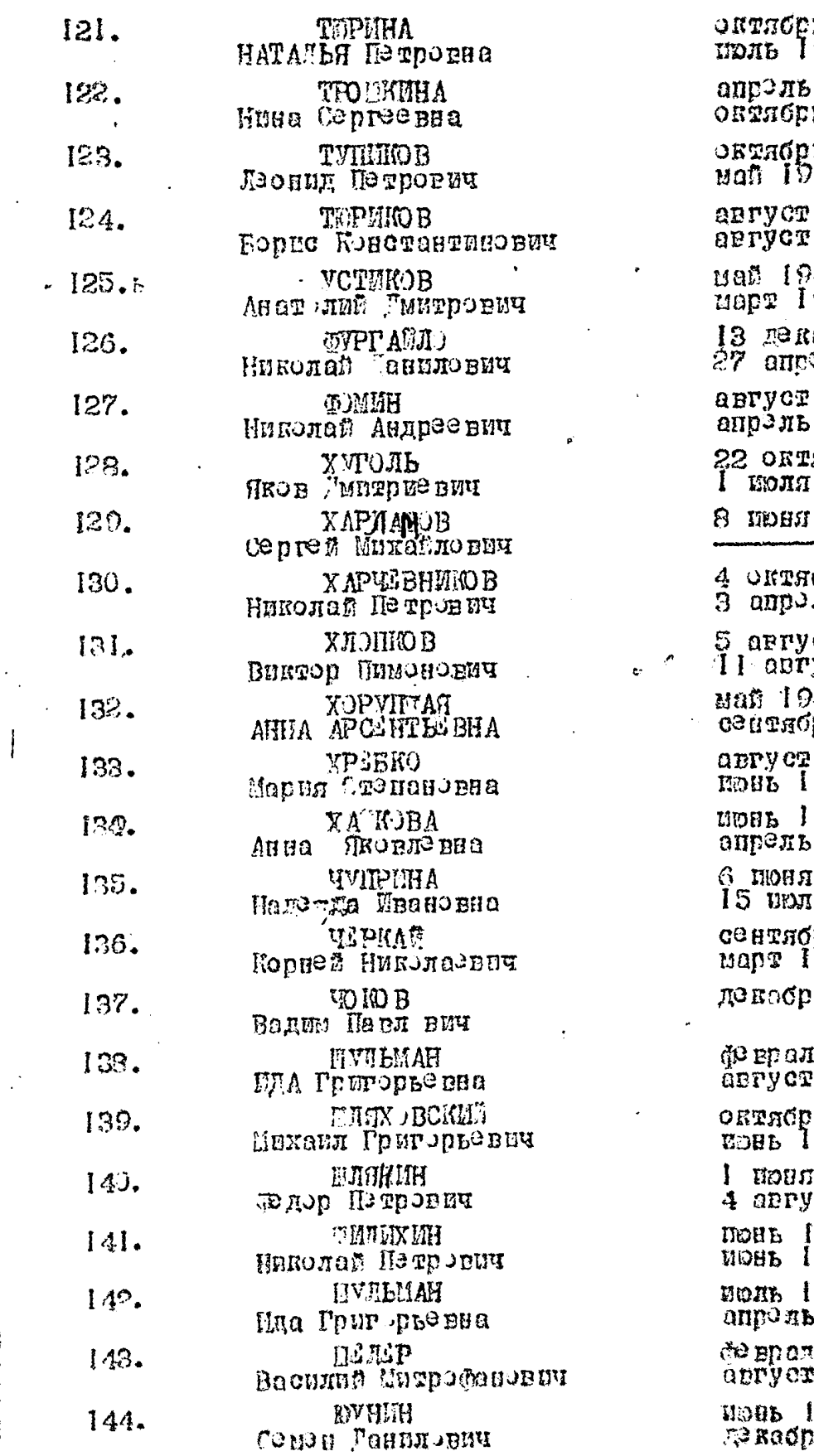

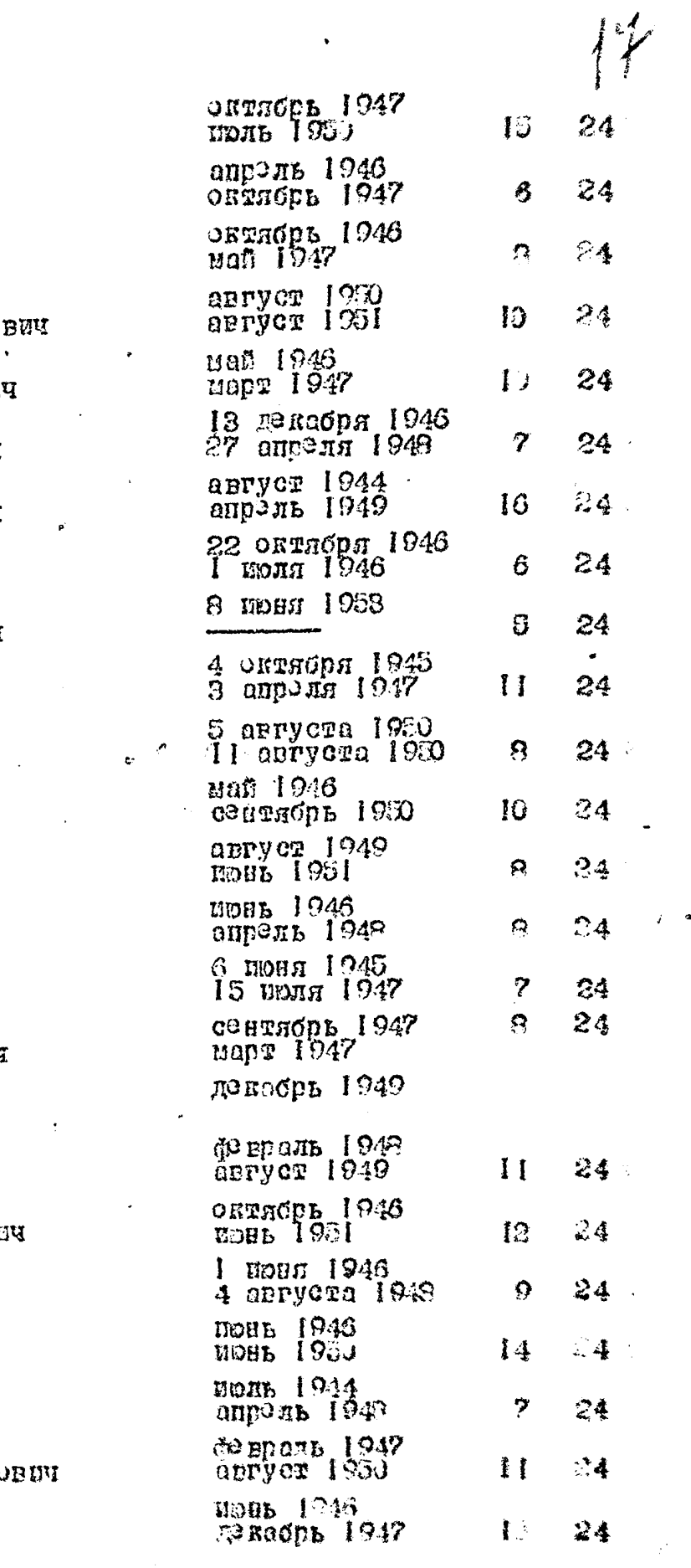

 $\frac{1}{2}$ 

 $\mathcal{A}(\mathbf{a}) = \mathcal{A}(\mathbf{a}) = \mathcal{A}(\mathbf{a})$  .

 $\mathbb{R}^3$ 

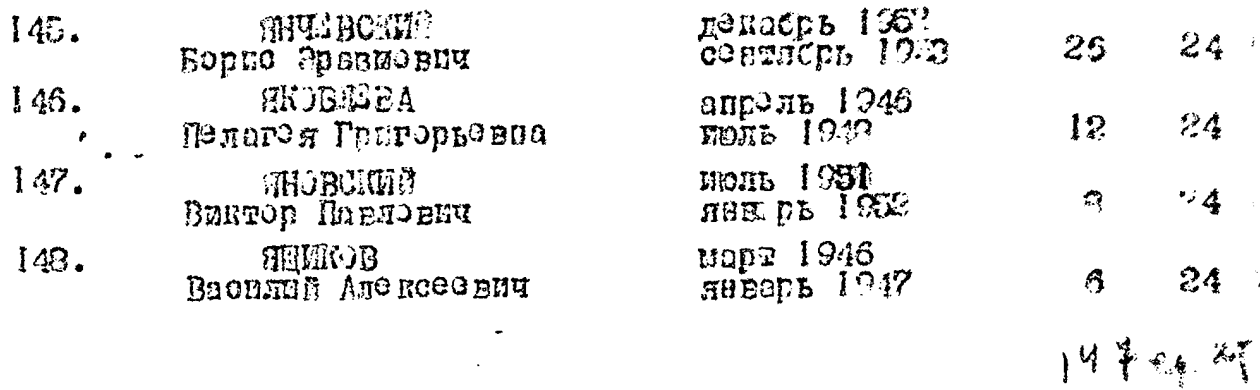

respunsera gale. especiado B garereyro brecerdo 328 (mpuere hpuenne regdo un 11,23, 27, 48, 57,58, 87,50, 128, 129, 130 a de 1958, Haroox fizy-

**DOBLE THO** 15 auneures y

oracyralyna  $9. \mathcal{N}^{100}$